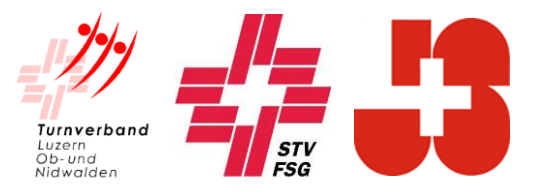

## **Einladung**

zur Kursnummer **STV-69 1062332.350 virt.**

**Modul Fortbildung Leiter Geräteturnen**

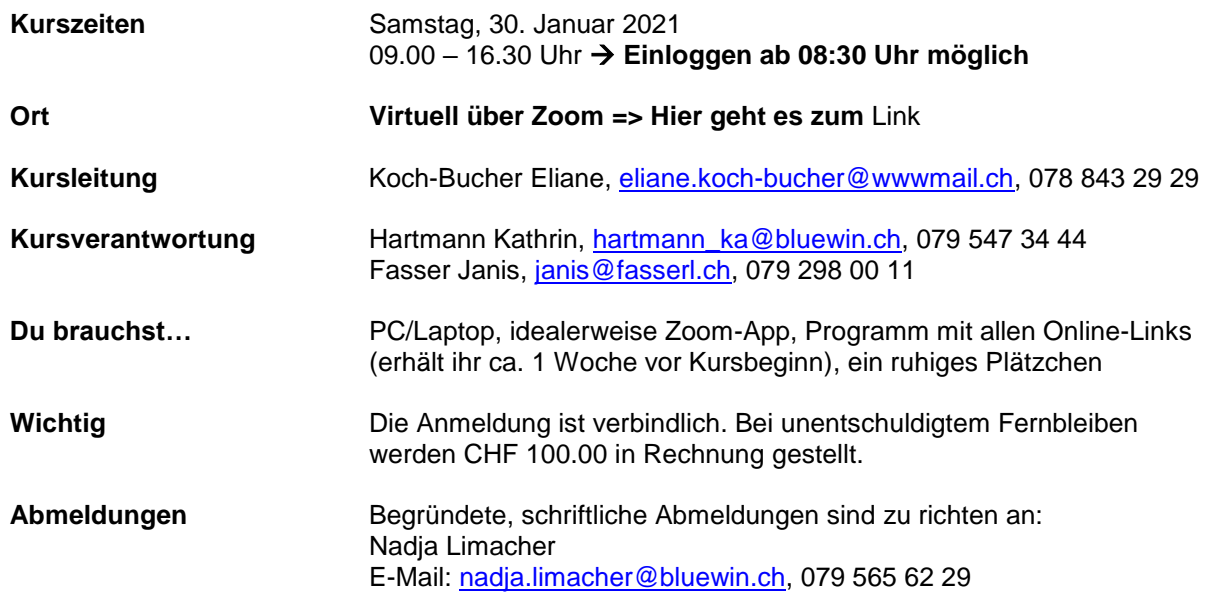

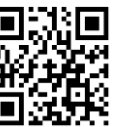

**Vorbereitungsauftrag <b>EN**ERTE Bitte beantworte die drei Fragen auf Seite 2 im Begleitheft und erledige den Vorbereitungsauftrag via Link oder QR-Code:<https://fortbildung-foerdern.ch/>

> Zugleich als Vorbereitung, bitten wir euch die App «Spirit of Sport» von Swiss Olympic auf euer Mobile Phone herunterzuladen.

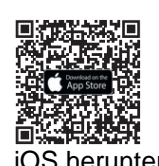

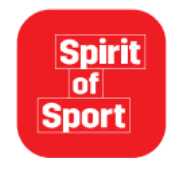

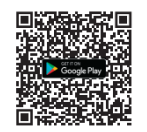

iOS herunterladen Android herunterladen

Das Kartenset Cool & Clean kann mit dem unterstehenden Link/ QR Code bestellt werden.

[Link Swiss Olympic](https://www.coolandclean.ch/de/shop?overlay=) / Cool&Clean

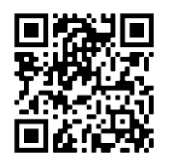

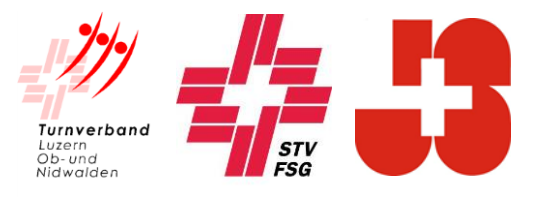

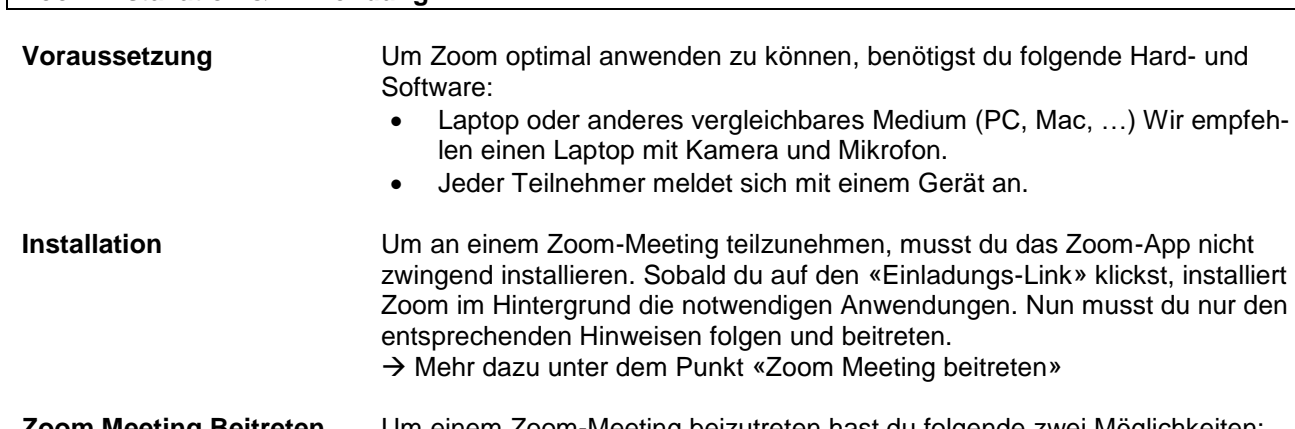

**Zoom Installation & Anwendung**

**Zoom Meeting Beitreten** Um einem Zoom-Meeting beizutreten hast du folgende zwei Möglichkeiten: Klick auf den folgenden «Einladungs-Link»: **Link**

> Zugang via Zoom App mit zugestellten «Meeting-ID» und «Passwort». Diese lauten wie folgt:

Meeting-ID: 984 6519 1142 Kenncode: 829480

**Zu beachten:** Beim Beitreten des Meetings bitte folgende Optionen anwählen:

- 
- Mit Video beitreten Per Computer dem Audio beitreten

Wie du erfolgreich einem Zoom-Meeting beitrittst, ist von Zoom im Anleitungs-Video ausführlich erklärt. [Klicke hier!](https://www.youtube.com/watch?v=hIkCmbvAHQQ)

**Technische Probleme** Das Zoom-Meeting kann bereits um **08.30 Uhr** betreten werden. Die Kursleitung und die Kursverantwortung befinden sich dann schon im Meeting. Allfällige technische Fragen sollen in diesen 30 Minuten vor Kursbeginn geklärt werden.

> Kontrolliere bei Möglichkeit deine Kamera und dein Mikrofon vorgängig. [Hier](https://zoom.us/de-de/resources.html) findest du zum Titel «Verbinden und Konfigurieren von Audio/Video» eine Anleitung, wie du das Mikrofon und die Kamera kontrollierst.

Bei Problemen während des Kurses kann auf diese Janis Fasser, 079 298 00 11 angerufen werden!

Das Detailprogramm inklusive allen Online-Links wird euch ungefähr eine Woche dem Kurs zugestellt.

Wir freuen uns auf ein lehrreiches und interessantes Forum Turnsport!

Sportliche Grüsse

## **TURNVERBAND LUZERN, OB-UND NIDWALDEN**

Abteilung Jugend, Ressort J+S

Nadja Limacher